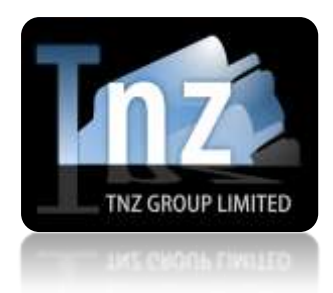

# Faxing Help Guides

TNZ Group Limited | [sales@tnz.co.nz](mailto:sales@tnz.co.nz) | +64 9 9293000 | +64 9 522 8839

## **Fax API – Receive Delivery Reports via SOAP**

If you have used the TNZ Fax Service to deliver a fax, you can use SOAP to poll our web server for the delivery status/result.

Delivery Status Reports will contain the destination fax number, the status (whether successful or unsuccessful) and the result (verbose type of success/failure).

When submitting the initial fax, you need to provide a unique "reference" value to ensure you can track the delivery status/result.

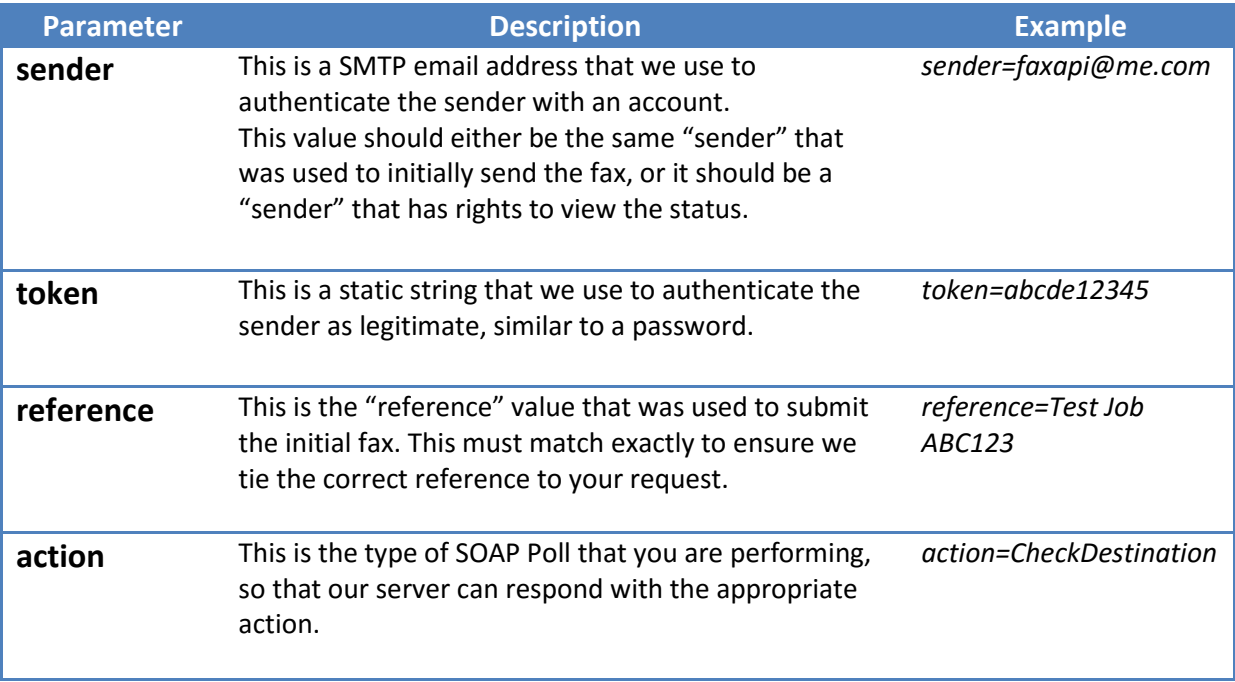

Required fields/variables are: **sender**, **token**, **reference, action**

**There are three "action" values:**

**1)** *action=CheckDestination*

**2)** *action=CheckJob*

**3)** *action=CheckDestinationCSV*

### **Option One: action=CheckDestination**

This option will return individual details on the fax delivery for one particular number.

For jobs where a fax was delivered to a single target, this will return one result. For jobs where a fax was delivered to multiple targets, this will return multiple results.

For jobs that have not yet completed, the following result will be returned: *"invalid reference: you have entered an invalid reference, or the job has not yet completed"*

Our server will respond to your poll with:

```
<![CDATA[<?xml version='1.0' encoding=UTF-8'?>
<JobDest>
<JobNum>Our internal job number</JobNum>
<DestSEQ>Our internal destination reference, unique per destination</DestSEQ>
<Destination>The target fax number</Destination>
<Type>The type of message ("Fax")</Type>
<SentDate>The date/time the fax was sent (this is the last attempt)</SentDate>
<Status>The job's status ("Success", "Failed", or "Pending")</Status>
<Result>The final delivery result (eg "Sent OK" or "Bad Number")</Result>
<Seconds>Number of Seconds overall</Seconds>
<PagesSent>Number of pages sent overall</PagesSent>
<Attempts>Number of attempts at sending the fax</Attempts>
<Custom1>Optional "Custom" value</Custom1>
<Custom2>Optional "Custom" value</Custom2>
<Custom3>Optional "Custom" value</Custom3>
<Custom4>Optional "Custom" value</Custom4>
</JobDest>]]>
```
**See the attached "Fax Delivery Result Codes.xlsx" document for a complete list of Status and Result codes.**

#### **Option two: action=CheckJob**

This option will return a job summary. This option is particularly useful for fax jobs that were delivered to multiple targets.

Our server will respond to your poll with:

<![CDATA[<?xml version='1.0' encoding=UTF-8'?> <Job> <JobNum>**Our internal job number**</JobNum> <JobStatus>**The jobs current status ("Transmit" or "Pending")**</JobStatus> <Reference>**The supplied Reference value**</Reference> <CountSuccess>**The number of targets with a successful result** </CountSuccess> <CountFailed>**The number of targets with a failure result**</CountFailed> <CountComplete>**The number of targets completed** </CountComplete> <CreatedTime>**The time the job was originally loaded into the system**</CreatedTime> <LastUpdatedTime>**The last time the job's results were updated**</LastUpdatedTime> </Job>]]>

**See the attached "Fax Delivery Result Codes.xlsx" document for a complete list of Status and Result codes.**

### **Option Three: action=CheckDestinationCSV**

This option will return individual details on the fax delivery for one particular number in a CSV format.

For jobs where a fax was delivered to a single target, this will return one result. For jobs where a fax was delivered to multiple targets, this will return multiple results. For jobs that have not yet completed, the following result will be returned: *"invalid reference: you have entered an invalid reference, or the job has not yet completed"*

Our server will respond to your poll with:

<![CDATA[<?xml version='1.0' encoding=UTF-8'?> <JobDestCSV> <JobNum>**Our internal job number**</JobNum> <CSVName>**The attached CSV filename**</CSVName> <CSVData>**The CSV's data in base64 encoded form**</CSVData> </JobDestCSV>]]>

The CSV will contain the following columns (matching Option One's results): **job-num,dest-seq,destination,type,sent-date,status,result,seconds,pages-sent,custom-1,custom-2,custom-3,custom-4**

**See the attached "Fax Delivery Result Codes.xlsx" document for a complete list of Status and Result codes.**